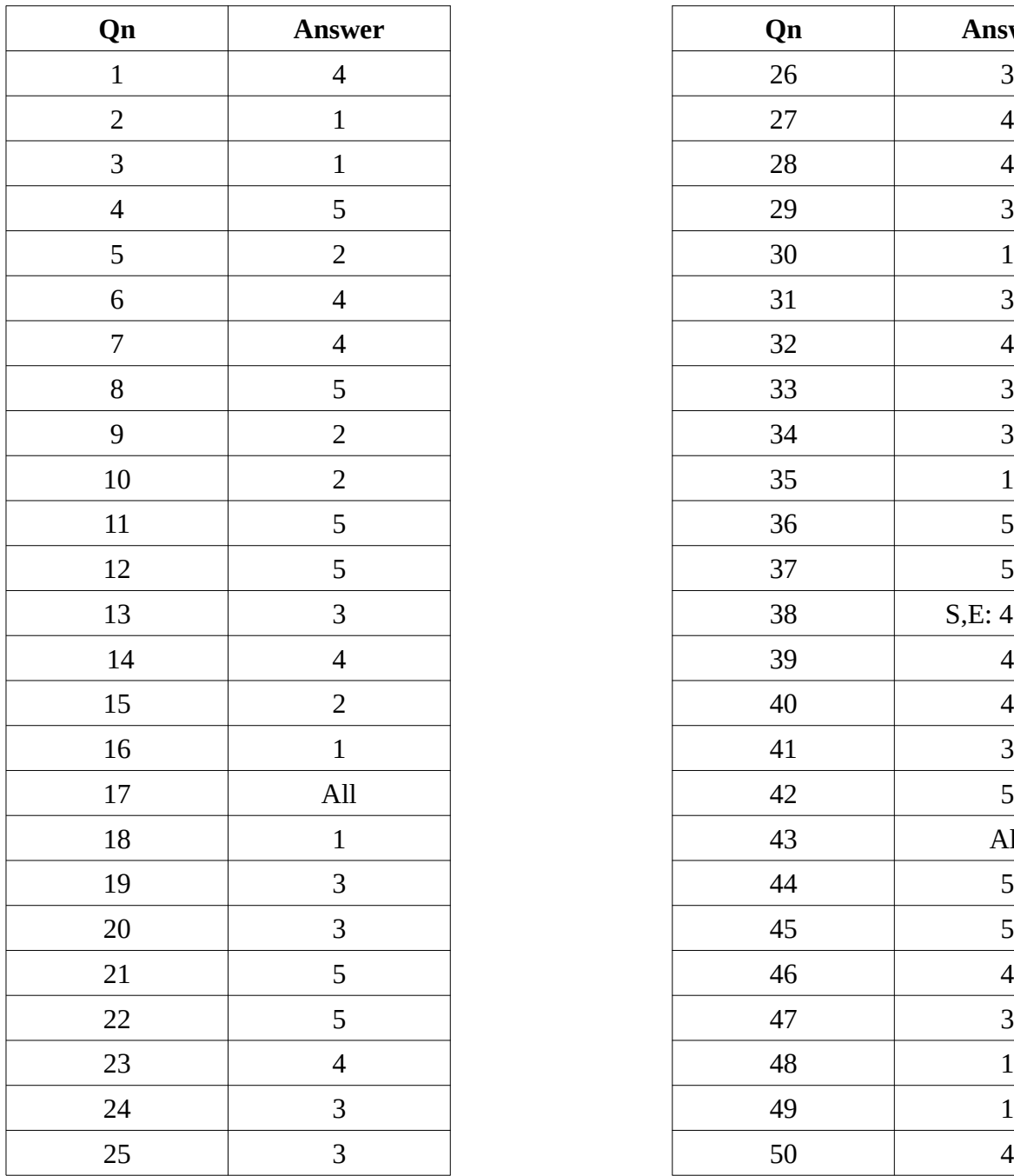

# **Paper I**

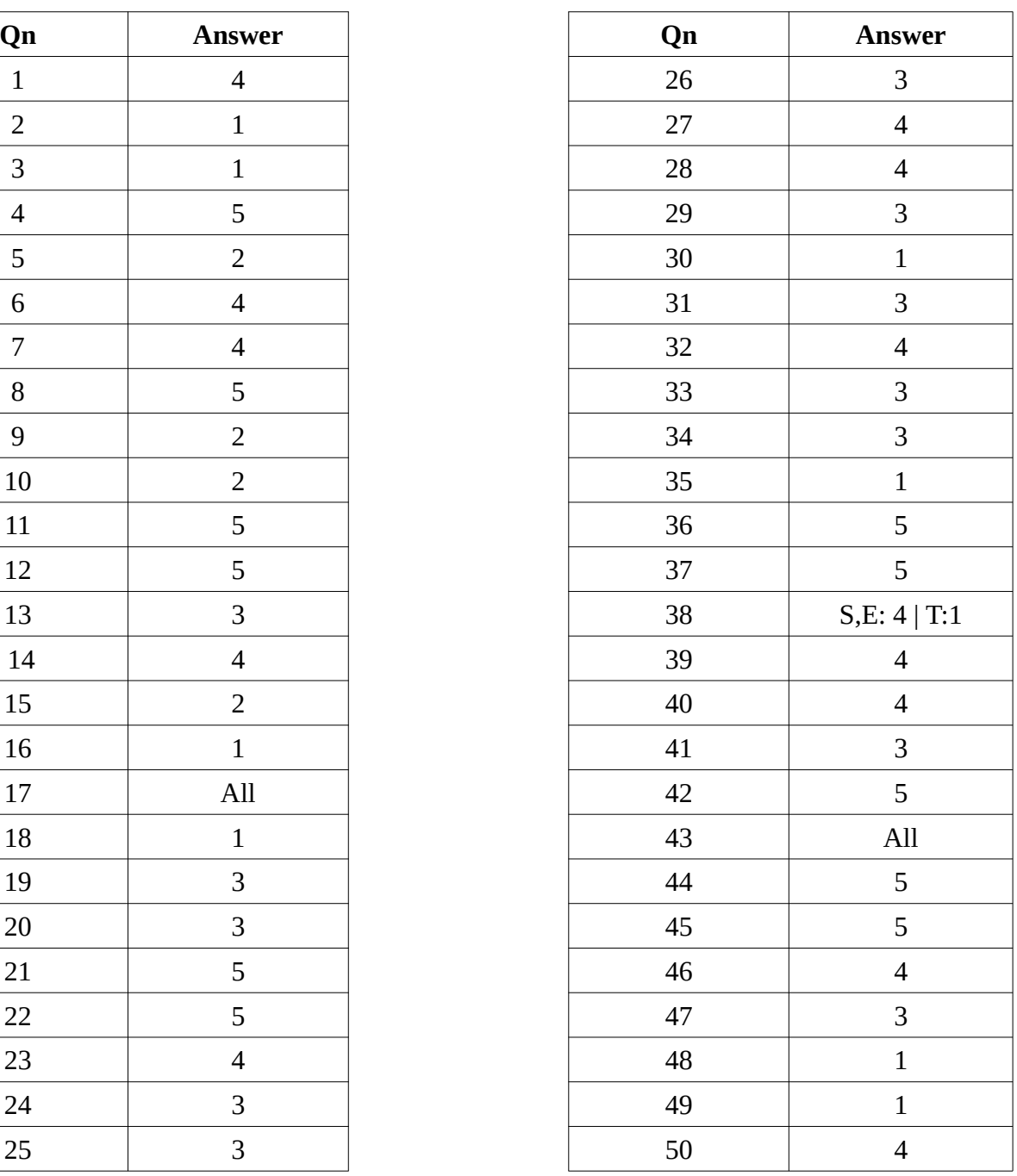

## **Paper II (Part A)**

- **1 (a) (i) [1]** Social networking has advantages and disadvantages
	- **(ii)** Ignore border style. **[2]**

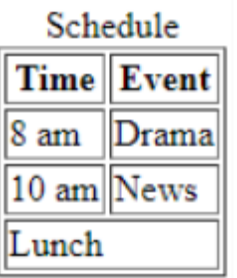

*Marks allocated as follows:*

- A: **1 mark** for centered caption, two bold headings and three rows with correct data
- B: **1 mark** for the merged last row with *Lunch* left aligned

## **(b) (i) Two** points from **[2]**

- It is easy to keep one standard throughout the page.
- Less code lines to manage (modification in one place can be applied to the whole web site or multiple web pages) / Easy maintenance
- Reduced code complexity / Easy to understand
- Efficiency as it reduces the code lines / Page will load quicker when the main CSS file has been cached
- **(ii)** Exact syntax and spellings essential. **[2]** Ignore *spacing* defects and case.

p, h1, h2 {color: red; font-family:Calibri;}

p, h2 {text-align:justify;}

*Marks allocated as follows:*

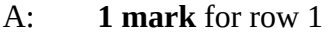

- B: **1 mark** for row 2
- **(c) One mark** for **each** correct row. **[3]** Ignore case of INSERT. Double or single quotations can be used. Row 1: 'admin', 'A!2t\*', 'school\_db' Row 2: INSERT, student, name, class Row 3: \$sql

**2 (a) One mark** per each correct row. **[6]**

**No mark** for a row if more than **one item** in that row.

Ignore spelling defects **and** case.

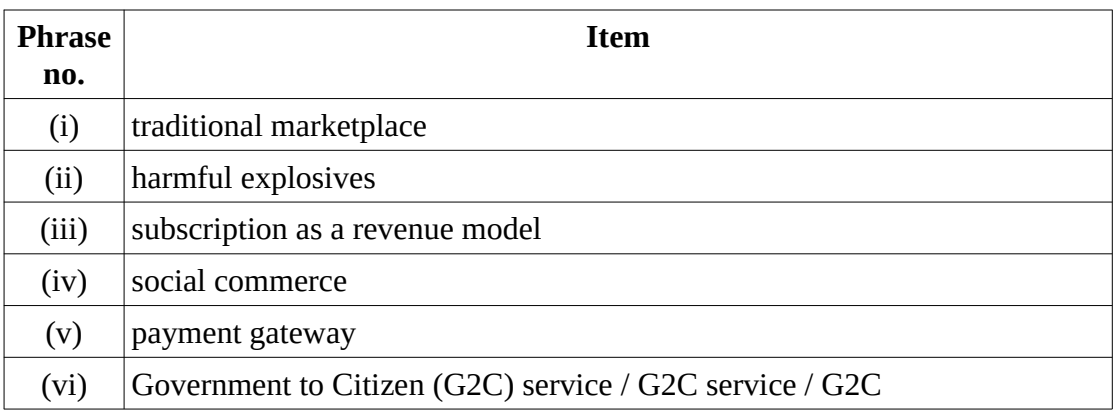

**(b) (i)** 8 **[2]**

**(ii) Any** purpose from **[2]**

- 
- Finding the maximum / largest / highest / greatest in a list of positive numbers
- Find the maximum / largest / highest / greatest from a given input

#### **3 (a) (i)** NoOfHours **[1]**

(Correct symbol, exact spelling, case and proper positioning is **essential.** Ignore spacing defects.**)** 

$$
(ii) \t\t [4]
$$

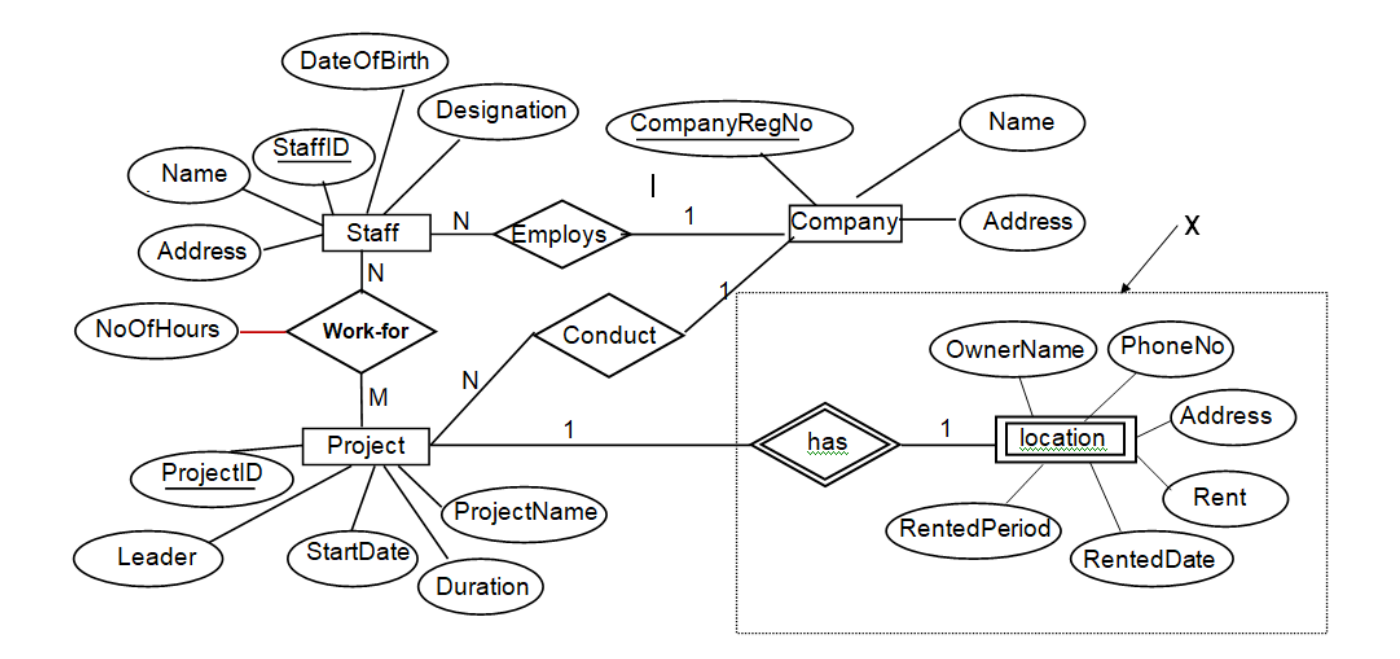

*Marks allocated as follows:*

- A: **1 mark** for Location with correct symbol and label
- B: **1 mark** for *has* relationship with correct symbol and linked to Project entity with proper cardinality
- C: **1 mark** for **all** six Location attributes with correct symbols
- D: **1 mark** for completeness (full marks for A,B,C, exact spellings and case with no spaces)

Note: If Company entity is linked to Location entity, do not deduct marks.

**(b) One mark** per each correct row. **[5]**

**No mark** if more than **one term** in any row.

Ignore spelling defects.

(i) Domain Name System / DNS (ii) Application Layer (iii) DHCP (iv) CIDR (v) Parity Bit

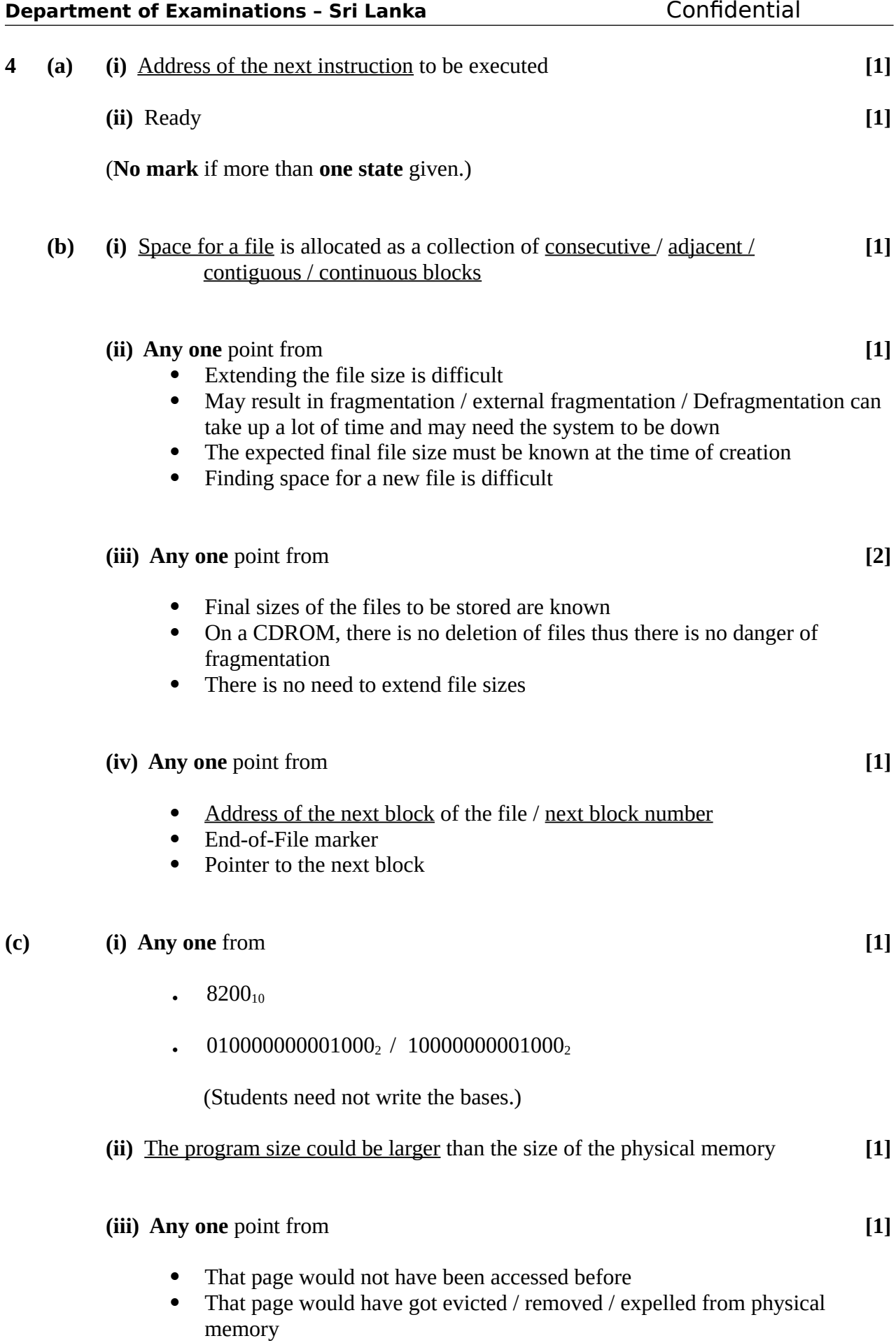

# **Paper II (Part B)**

**1 (a) [4]**

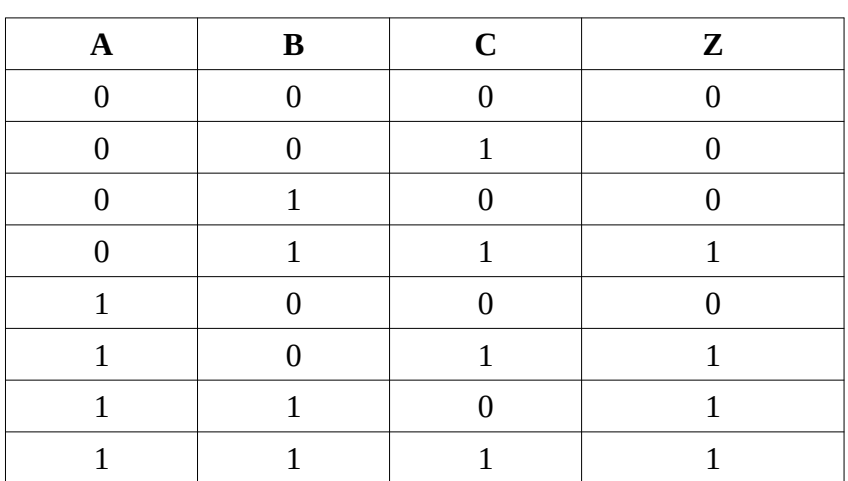

*Marks allocated as follows:*

**Four marks** for all **8 rows** correct **Three marks** for **maximum 6,7 rows** correct **Two marks** for **maximum 4,5 rows** correct **One mark** for **maximum 3 rows** correct

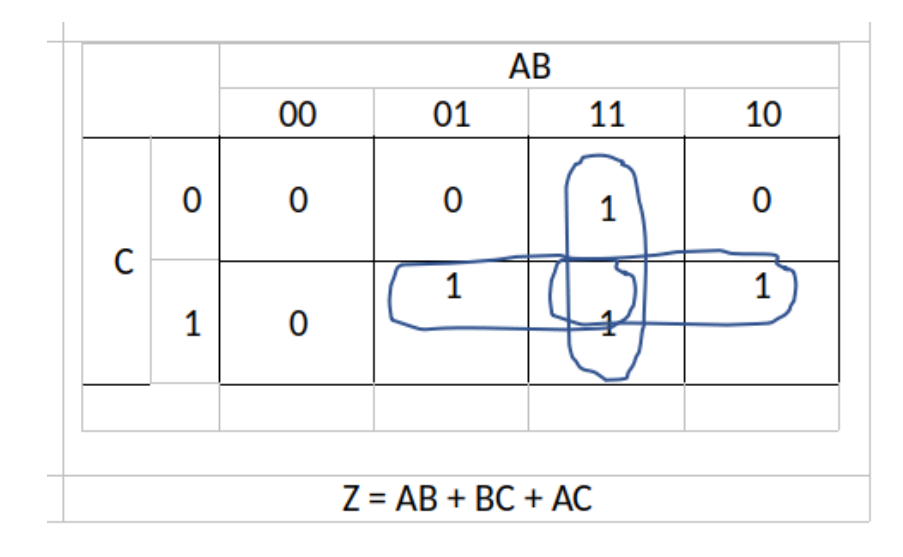

*Marks allocated as follows:*

- A: **1 mark** for correct map entries
- B: **3 marks** for the **three** correct loops (1 mark X 3)
- C: **2 marks** for the final simplified expression

**(c) [5]**

Z**ero marks** if any other gate is used or if **all the inputs** are not labelled. Deduct **1 mark** it the output is not labelled.

Equation not essential.

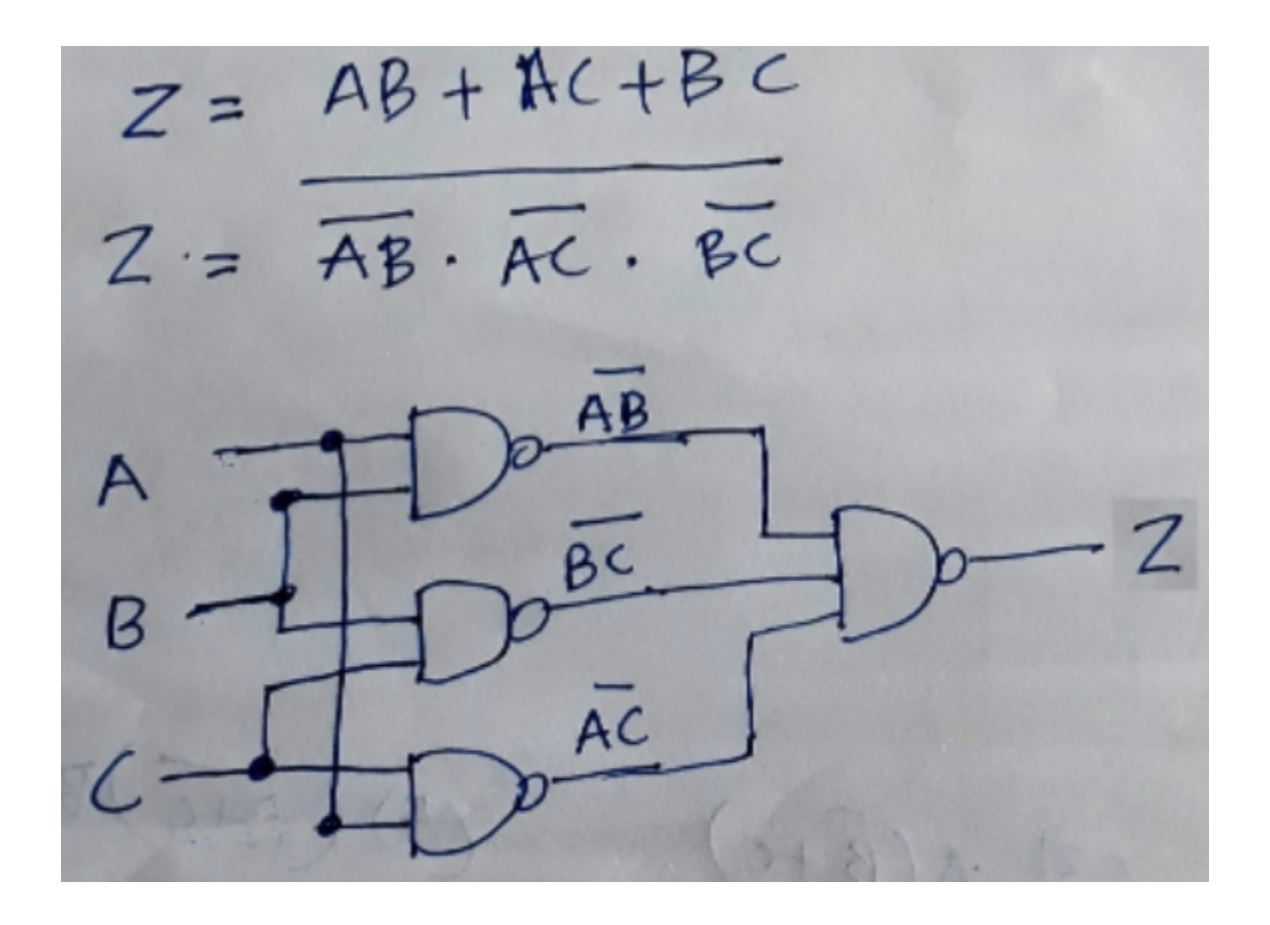

*Marks allocated as follows:*

**5 marks** if the diagram is as above (ignore intermediate terms)

Alternative:

For a logically correct but an unoptimized NAND gate arrangement (using many gates) give a total of **2 marks**

## **2 (a) 2 marks** per correct row **[6]**

Building order may be different.

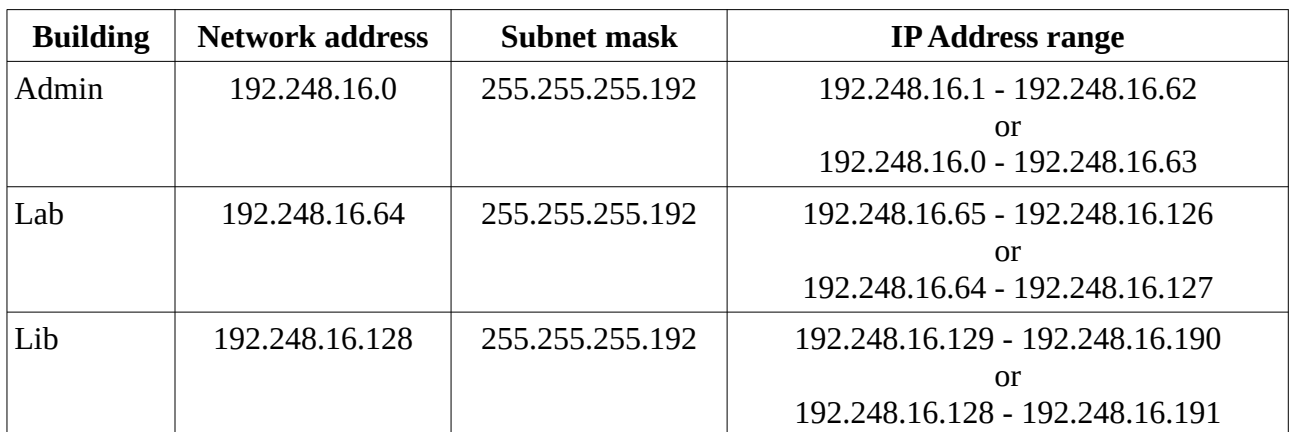

#### Alternative answer for **any row:**

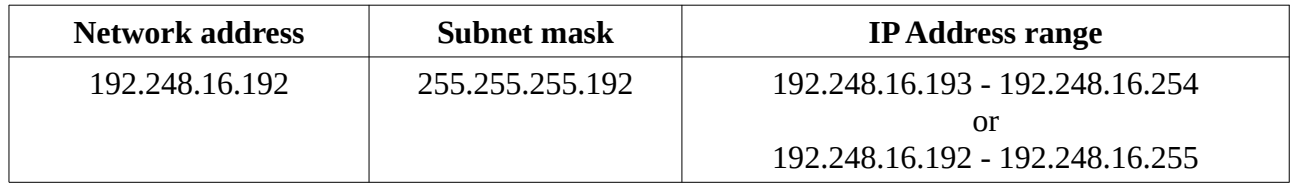

## Alternative answer 1:

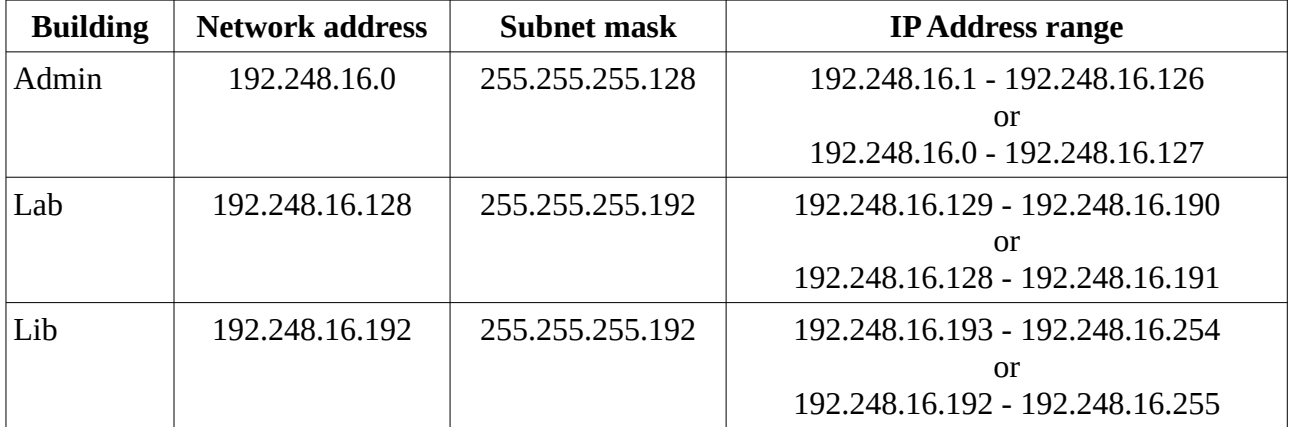

Alternative answer 2:

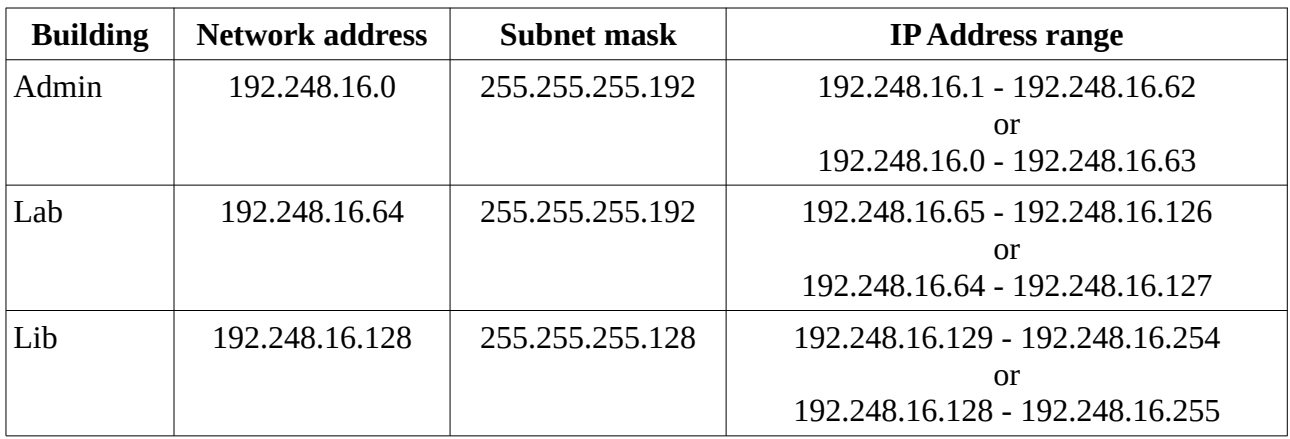

(From the two ranges given for each *IP Address Range*, only the first one gives the range of *usable* IP addresses.)

#### **Note:**

If only **two columns** correct in a row, give **one mark** for that row.

(E.g., if only 2 columns are correct in each of the three rows, then give a total of **three marks [**1 mark X 3] for this part.)

## **(b) Any one** point from **[1]**

- Costly / difficult to install / impractical due to buildings being geographically separated
- Difficult to configure
- There is no such connectivity requirement for the school

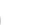

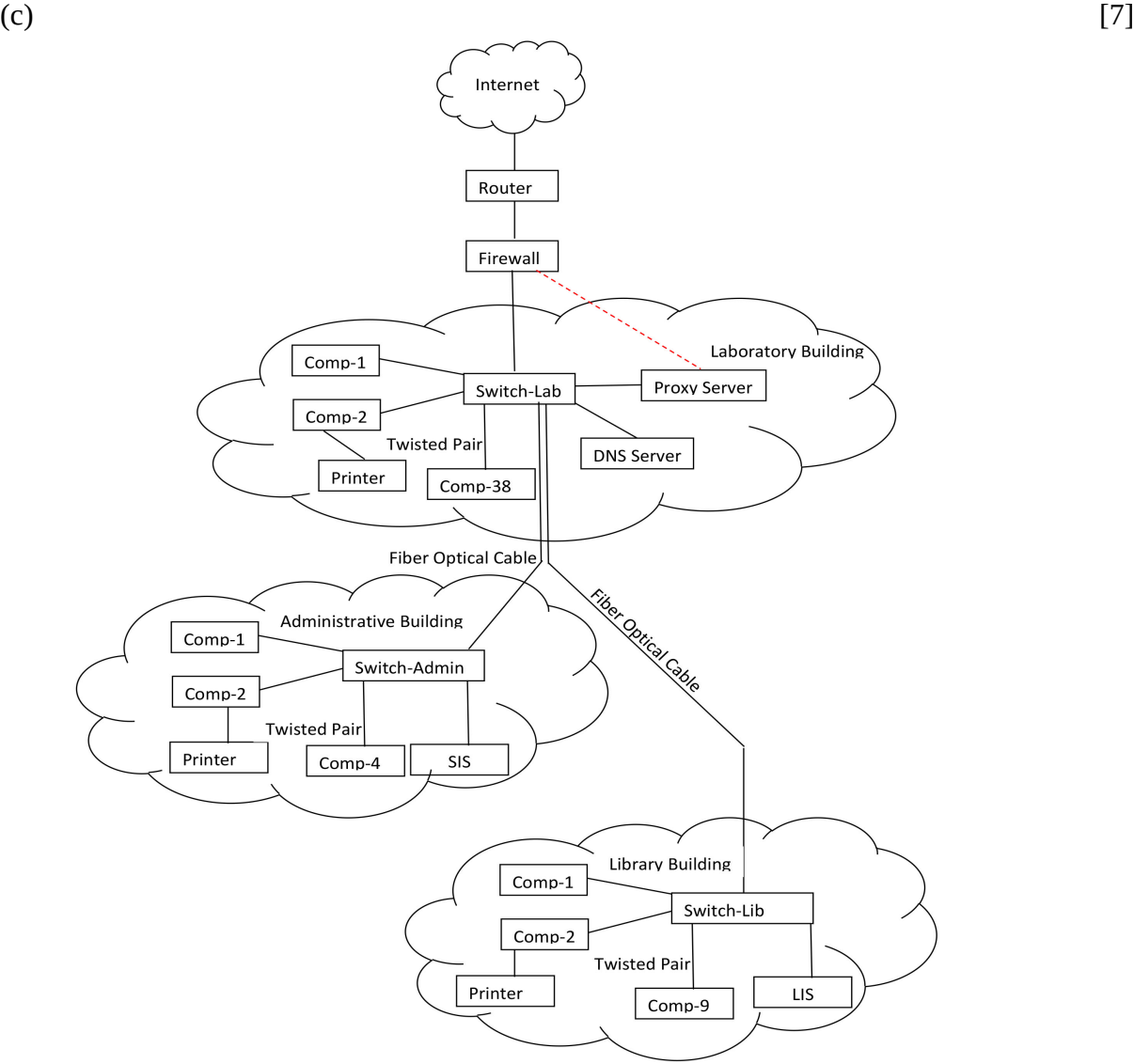

*Marks allocated as follows:*

- A: **1 mark** for *Internet Router Firewall* link
- B: **1 mark** for getting the Internet connection to the *Lab* switch
- C: **1 mark** for interconnecting the *Admin* and *Lib* switches to the *Lab* switch
- D: **1 mark** for properly locating *Proxy* and the *DNS servers*
- E: **1 mark** for properly connecting SIS to *Admin* switch **and** LIS to *Lib* switch
- F: **1 mark** for properly identifying the number of nodes in each building
- G: **1 mark** for properly connecting the printer† **and** for not using unnecessary devices
	- † As the printer type is not indicated, connecting each printer directly to the relevant switch is also acceptable

**(d) Any one** point from **[1]**

- The applications that the school will be using will benefit from the many desirable features of TCP such as reliability, in-order delivery, connection oriented nature, flow-control, congestion control, error recovery and re-transmission of packets when necessary
- The transmission time required for the school applications is not very critical
- TCP is used for the *web* and *email* applications

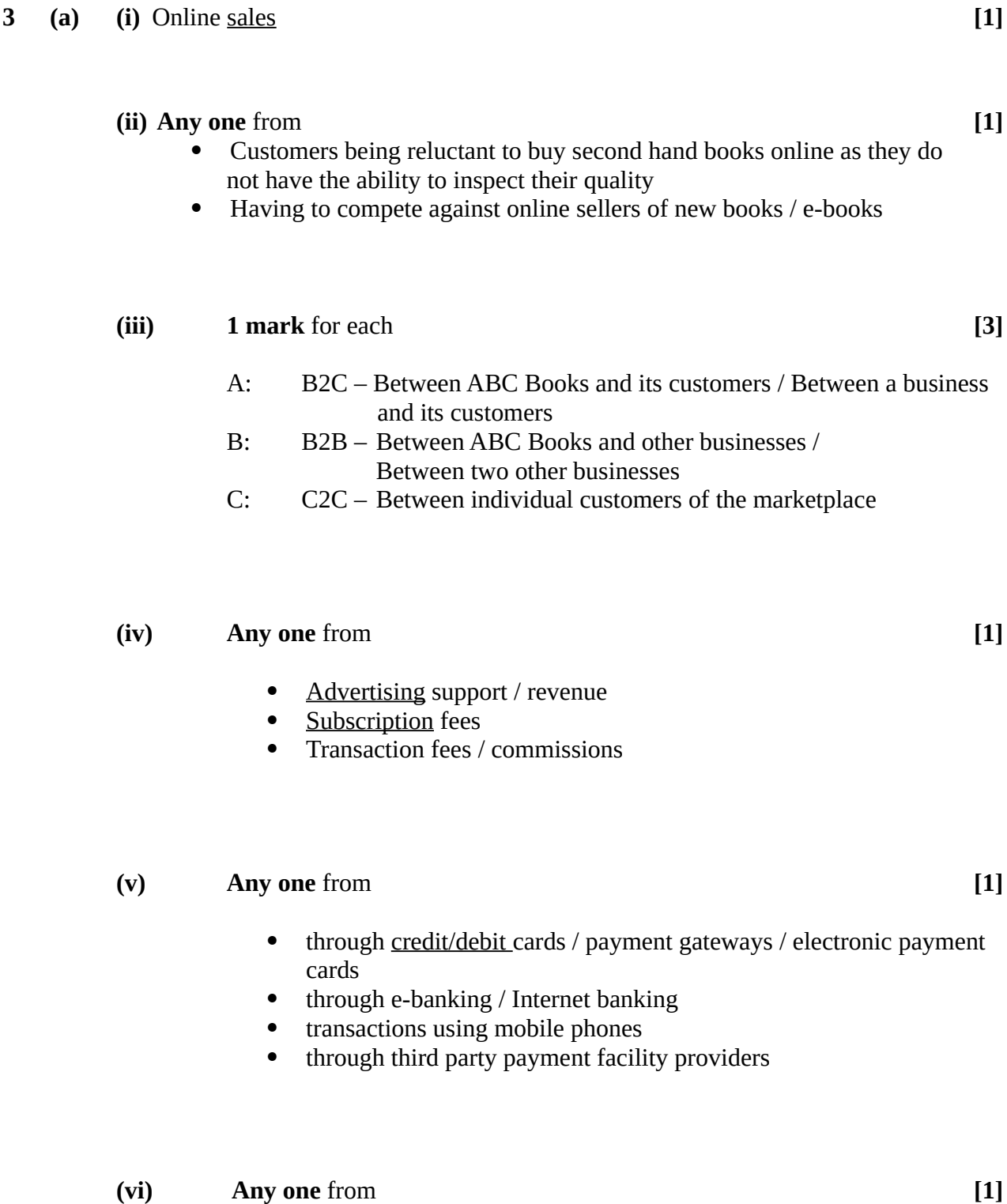

- Analyzing high demand books
- Analyzing the purchase trends
- Analyzing customer preferences

functions.

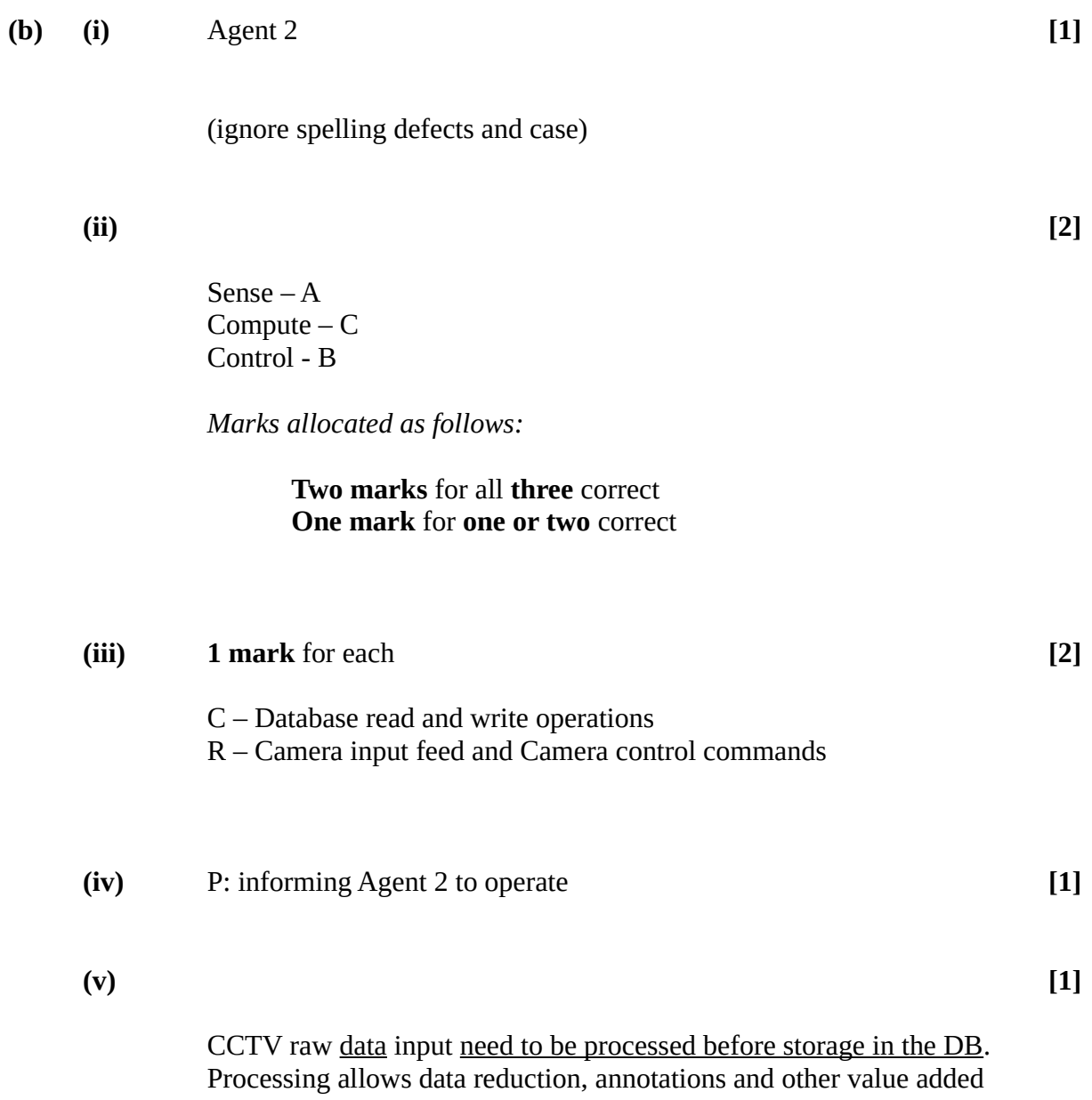

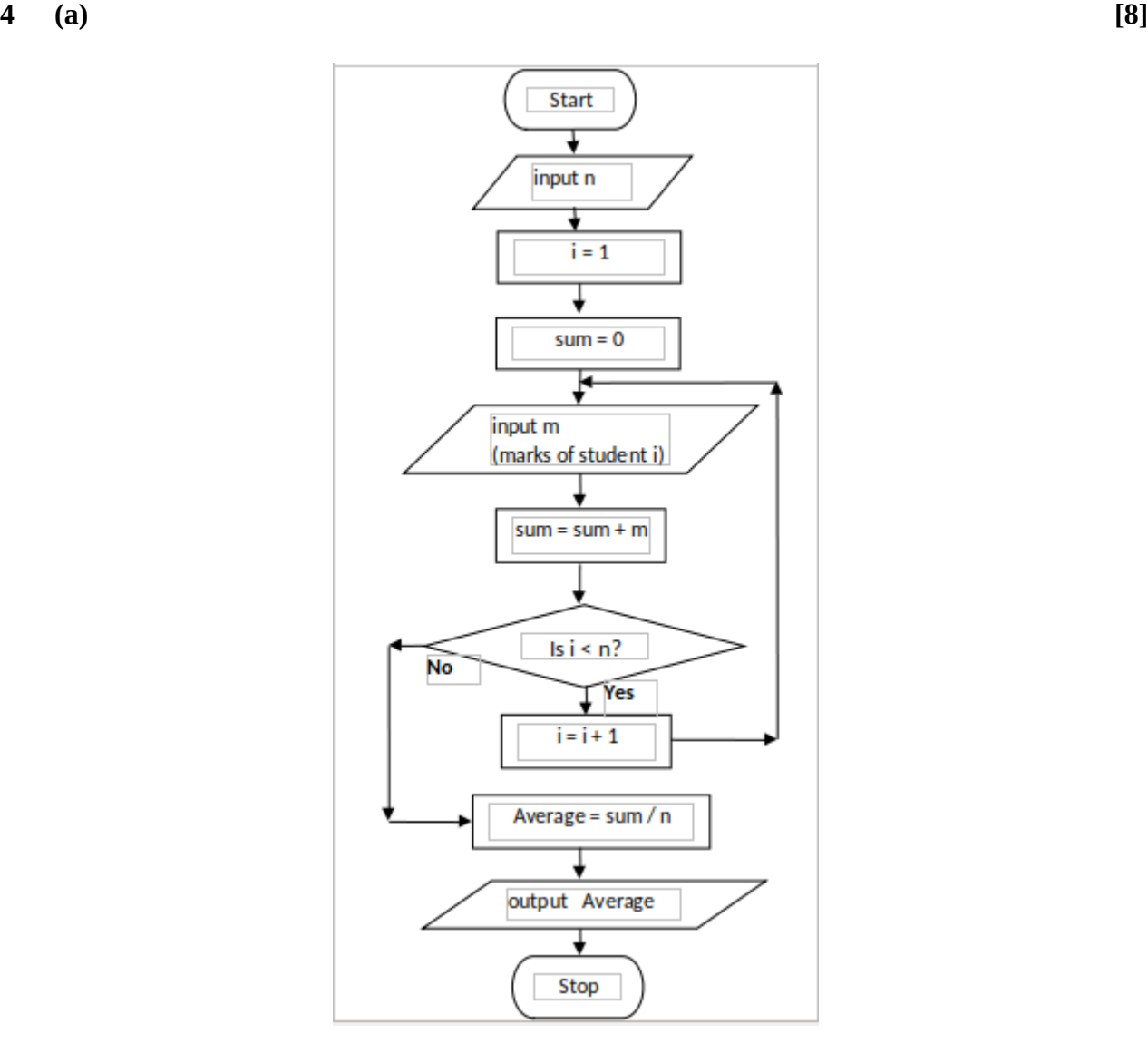

*Marks allocated as follows:*

- A **1 mark** for the *input of n*
- B **1 mark** for both *initializations*
- C **1 mark** for the *loop check*
- D **1 mark** for the *input of a mark* (if properly inside loop)
- E **1 mark** for the *summation computation* and *computing next loop index* (if properly inside loop)
- F **1 mark** for the *correct average computation*
- G **1 mark** for *printing the correct average*
- H **1 mark** for correct *symbols* and *arrows*

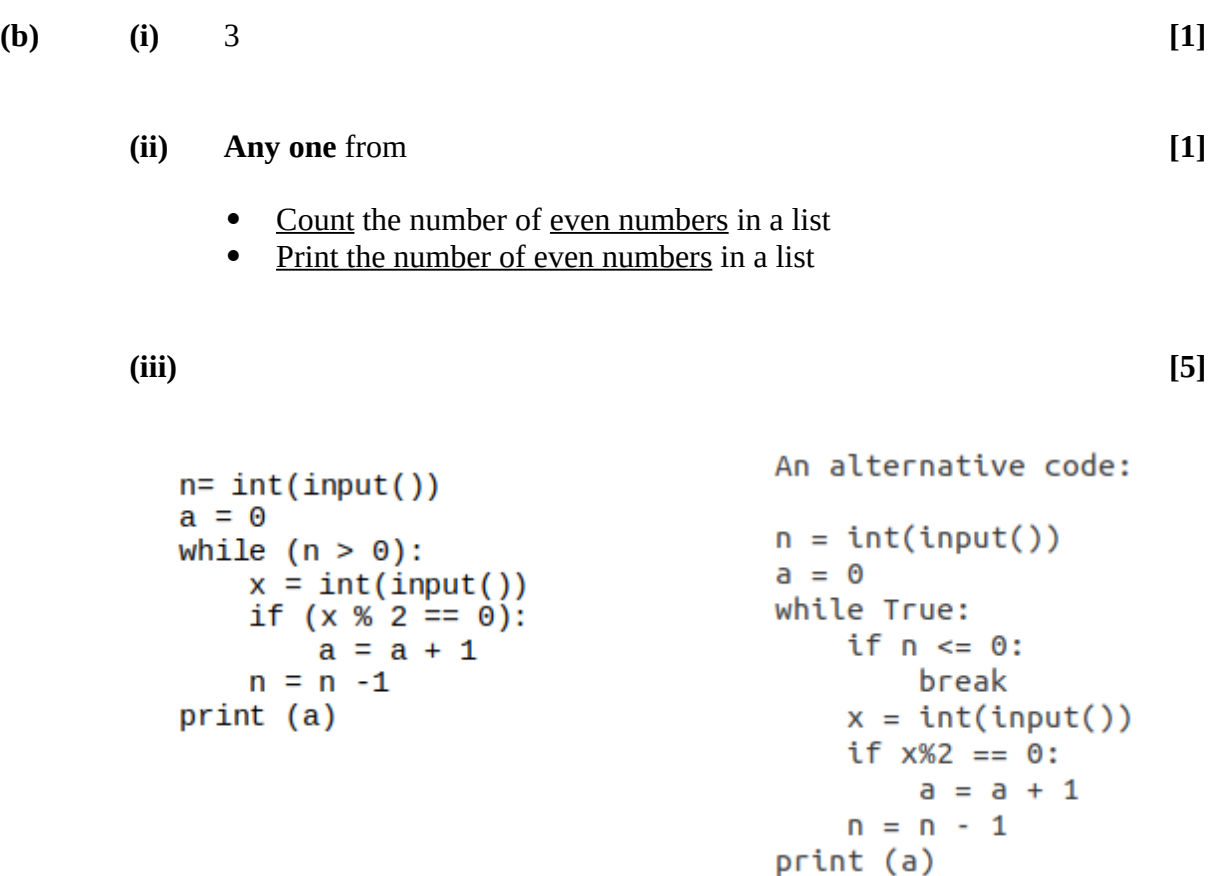

**Note:** Any other correct Python program that correctly implements the algorithm is also acceptable (E.g., Through the use of a *for* loop)

*Marks allocated as follows:*

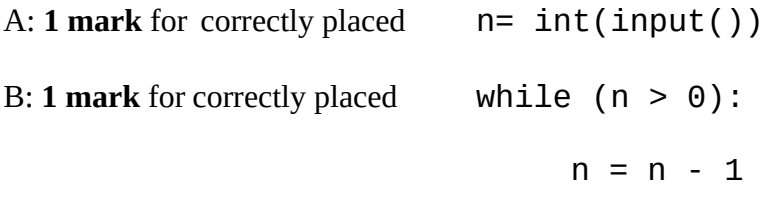

C: **1 mark** for the following if correctly placed inside loop  $x= int(input())$ 

D: **1 mark** for the correctly placed  $a = 0$ 

and for the following if correctly placed inside loop

if  $(x % 2 == 0)$ :  $a = a + 1$ 

and for the correctly placed

print (a)

E: **1 mark** for correct *indentation*

**5 (a) [2]**

Relation I:

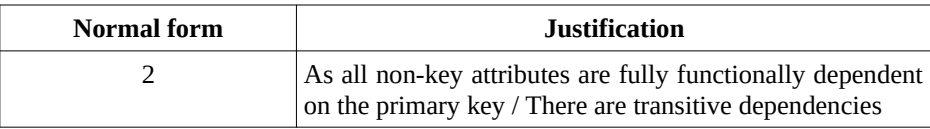

## Relation II and Relation III: **Any one** or **both** from

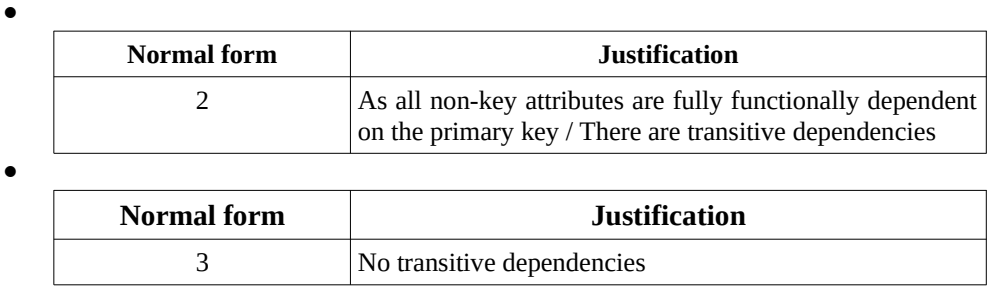

*Marks allocated as follows:*

**Two marks** for all **three** relations correct **One mark** for **one or two** relations correct

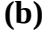

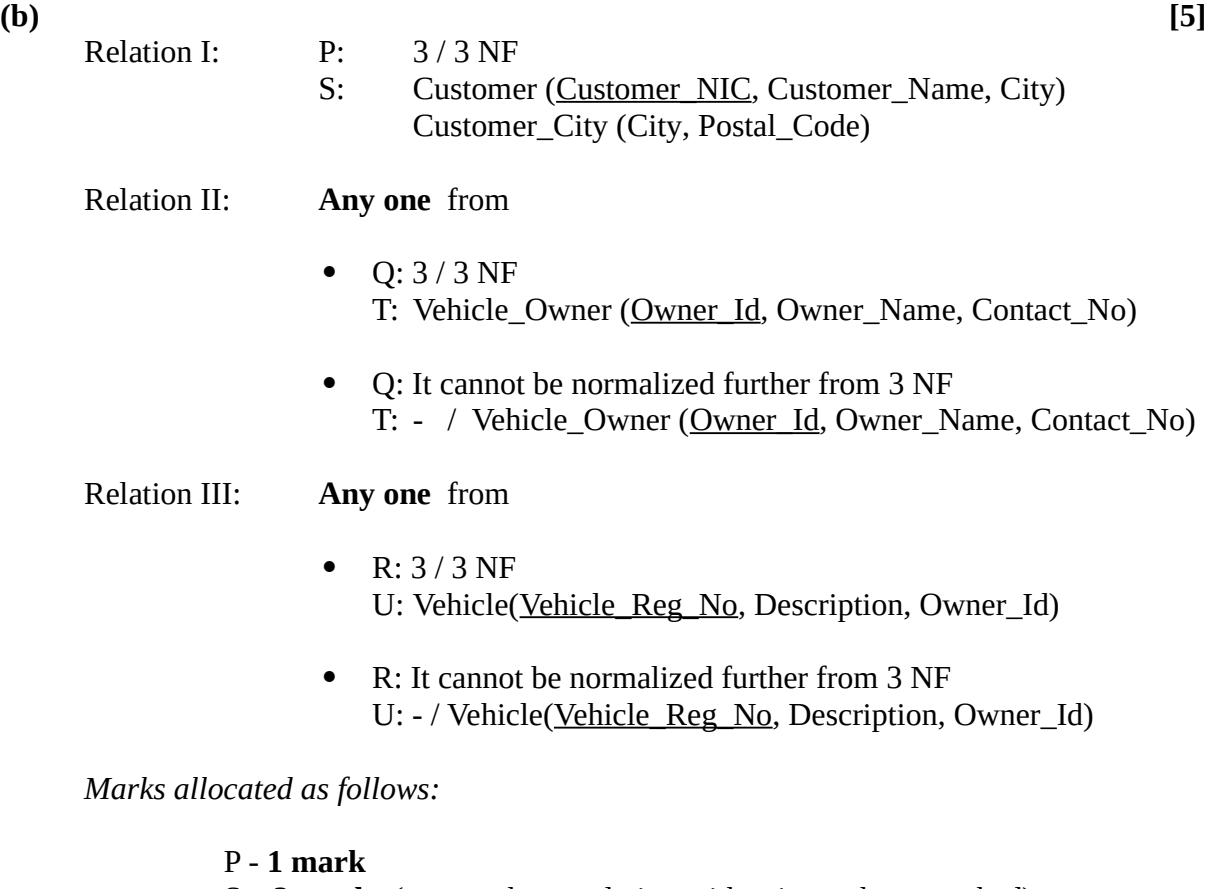

S **– 2 marks** (one mark per relation with primary keys marked) Q and T - **1 mark** R and U - **1 mark**

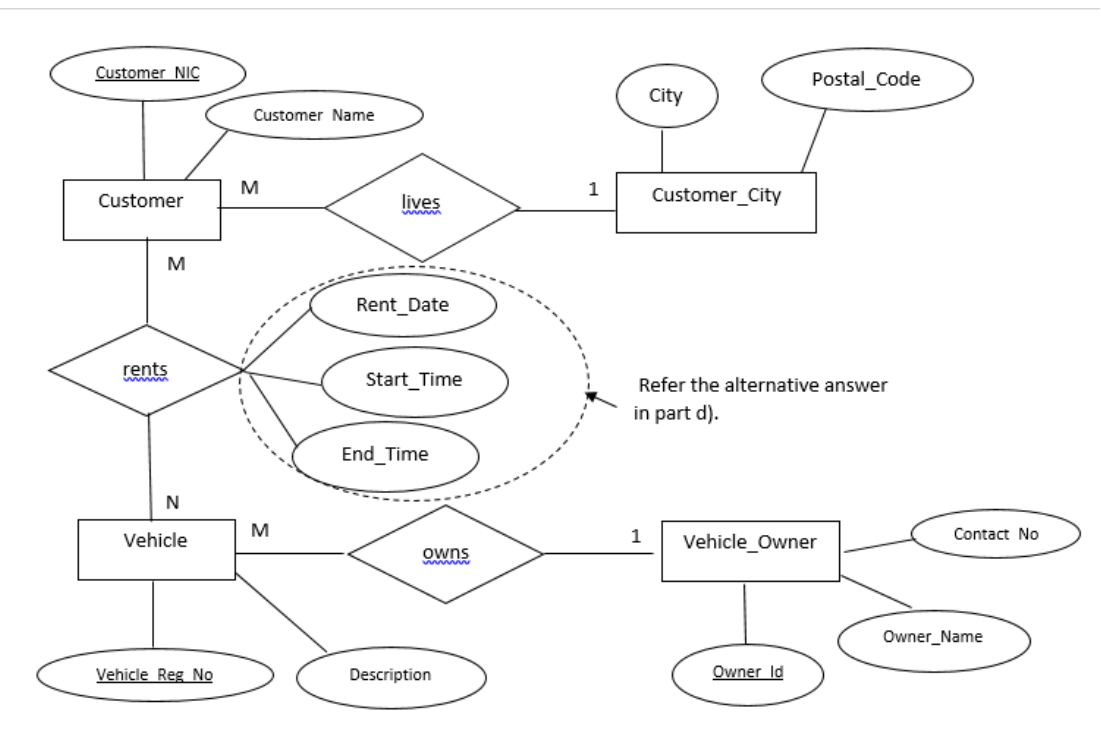

*Marks allocated as follows:*

- A: **1 mark** per relationship (*rents, owns)* with correct cardinality (Total **2 marks**)
- B: **1 mark** for Customer, Vehicle and Vehicle\_Owner entities with all attributes
- C: **1 mark** for correctly denoting all three keys
- D: **1 mark** for completeness (spellings, case, spacing)

**(d) [1]**

Rent(Customer\_NIC, Vehicle\_Reg\_No, Rent\_Date, Start\_Time, End\_Time)

Alternative answers:

**1.** This relationship may also be incorporated to the ER diagram in (c) **with** the keys correctly marked.

**2.** CREATE TABLE Rent

(Customer\_NIC varchar(10),

Vehicle\_Reg\_No varchar (8), Rent\_Date date, Start\_Time time, End\_Time time, PRIMARY KEY (Customer\_NIC, Vehicle\_Reg\_No);

Note: The primary key can also be introduced as a constraint.

## **(e) Any one** answer from **[2]**

- SELECT Owner\_Id, Vehicle\_Reg\_No FROM Vehicle GROUP BY Owner\_Id;
- SELECT Owner\_Id, Vehicle\_Reg\_No FROM Vehicle;

*Marks allocated as follows:*

A: **1 mark** for correct query (ignore case of SELECT)

B: **1 mark** for completeness (correct syntax, correct names, semicolon use)

**6 (a) (i) One mark** per each. **[5]**

- Q Invoice
- R Receipt
- S Updated receipt T - Report
- **(ii) One mark** per each. **[2]**
	- **(**A) W Payments
	- (B) X Approved invoice + payment
- **(b) (i) Any one** point from **[1]**
	- Analysing / finding the requirements of an information system before its development
	- Finding the functional and non-functional requirements of a system
	- Analysing the requirements of a proposed system
	- Studying and analyzing the user needs to define the problem domain and system requirements
	- Determining user expectations for a new or modified product

## **(ii) Any two** advantages from **[2]**

- Allows to discover the system scope/boundary and the nature of system interaction within its environment
- Allows to detect and resolve conflicts between the requirements
- Allows to prioritize requirements relatively to each other
- Helps in deciding the critical success factors
- Reduces project / implementation risks
- Helps in distinguishing *functional* and *non-functional* requirements

#### **(iii) Any one point from [1]**

- Through testing based on functional requirements (**Except** system/integration testing)
- Through validation / verification
- **(iv) One mark** per each correct requirement (Max. **two marks** per set). **[4]**

Functional requirements: A, B Non-functional requirements: **Any two** from D, F, G

(**Deduct 1 mark** for any incorrect **extra** label. Note: Minimum 0 marks )